#### **■チームを新規作成・解散する**

**●新規作成**

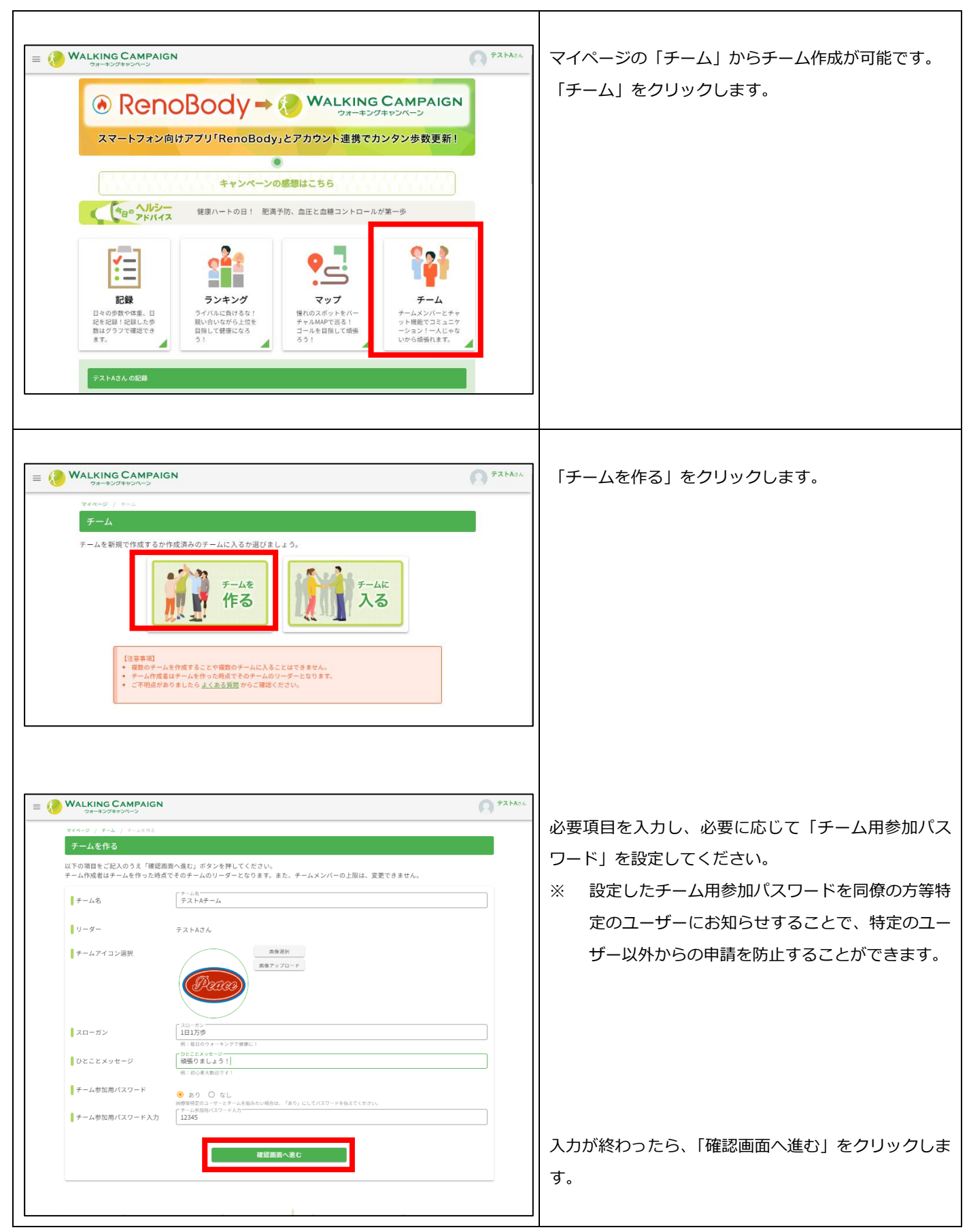

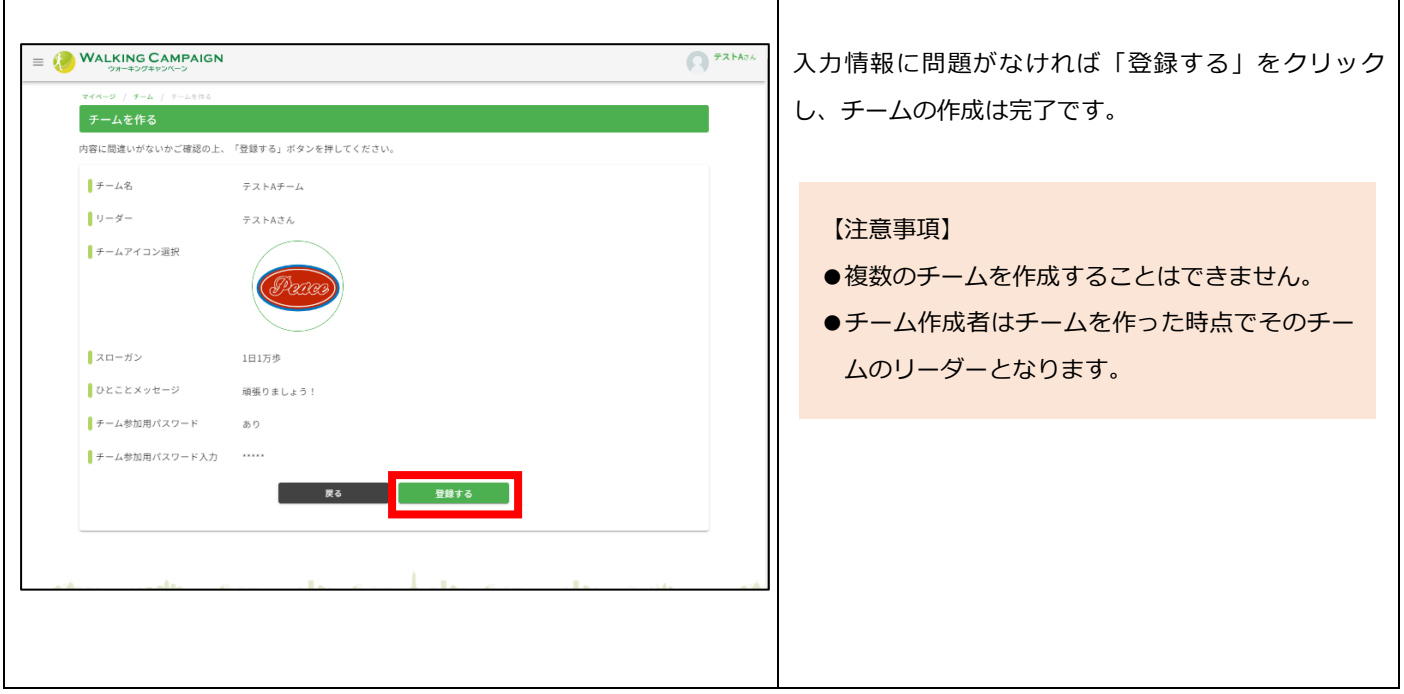

#### **●解散**

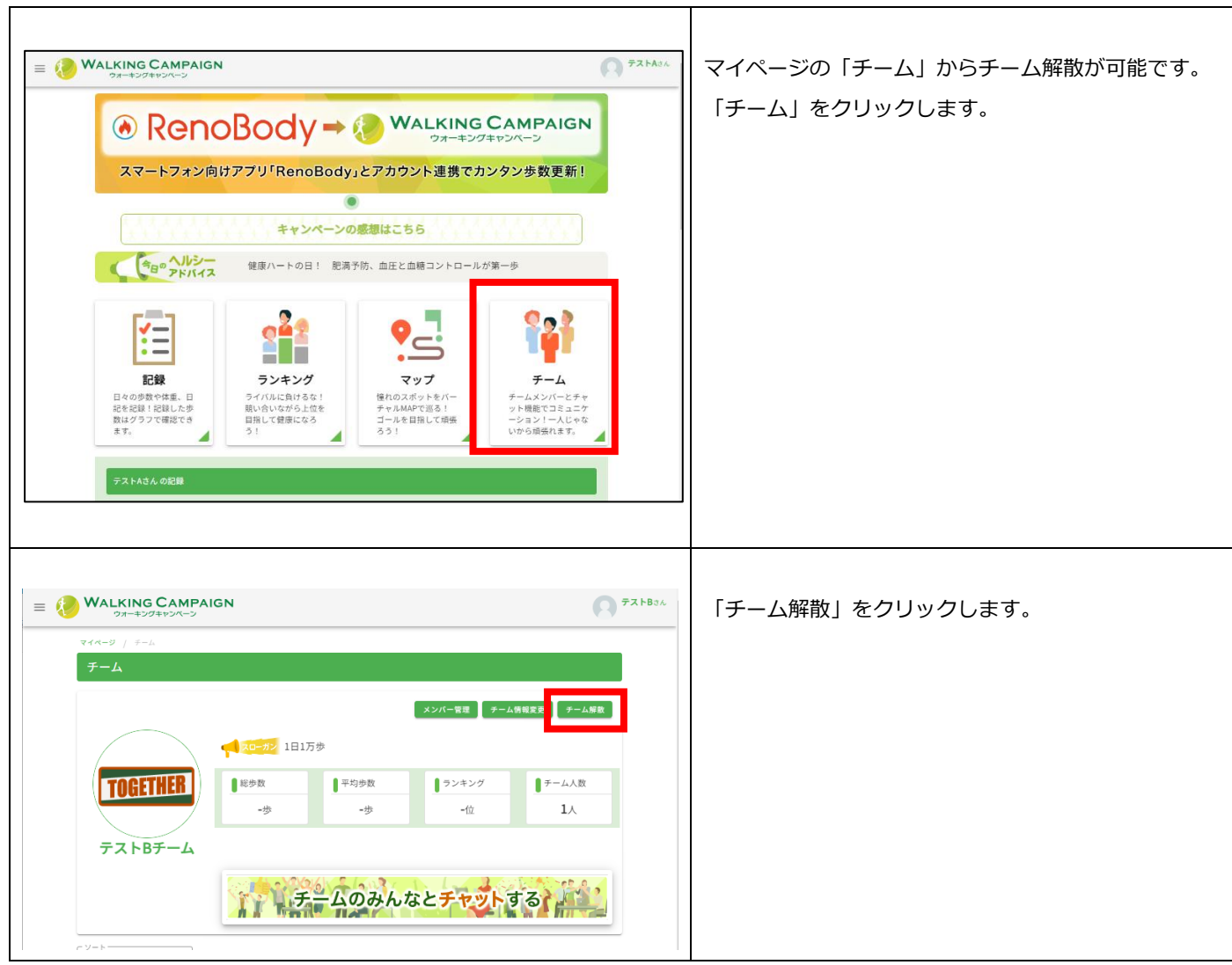

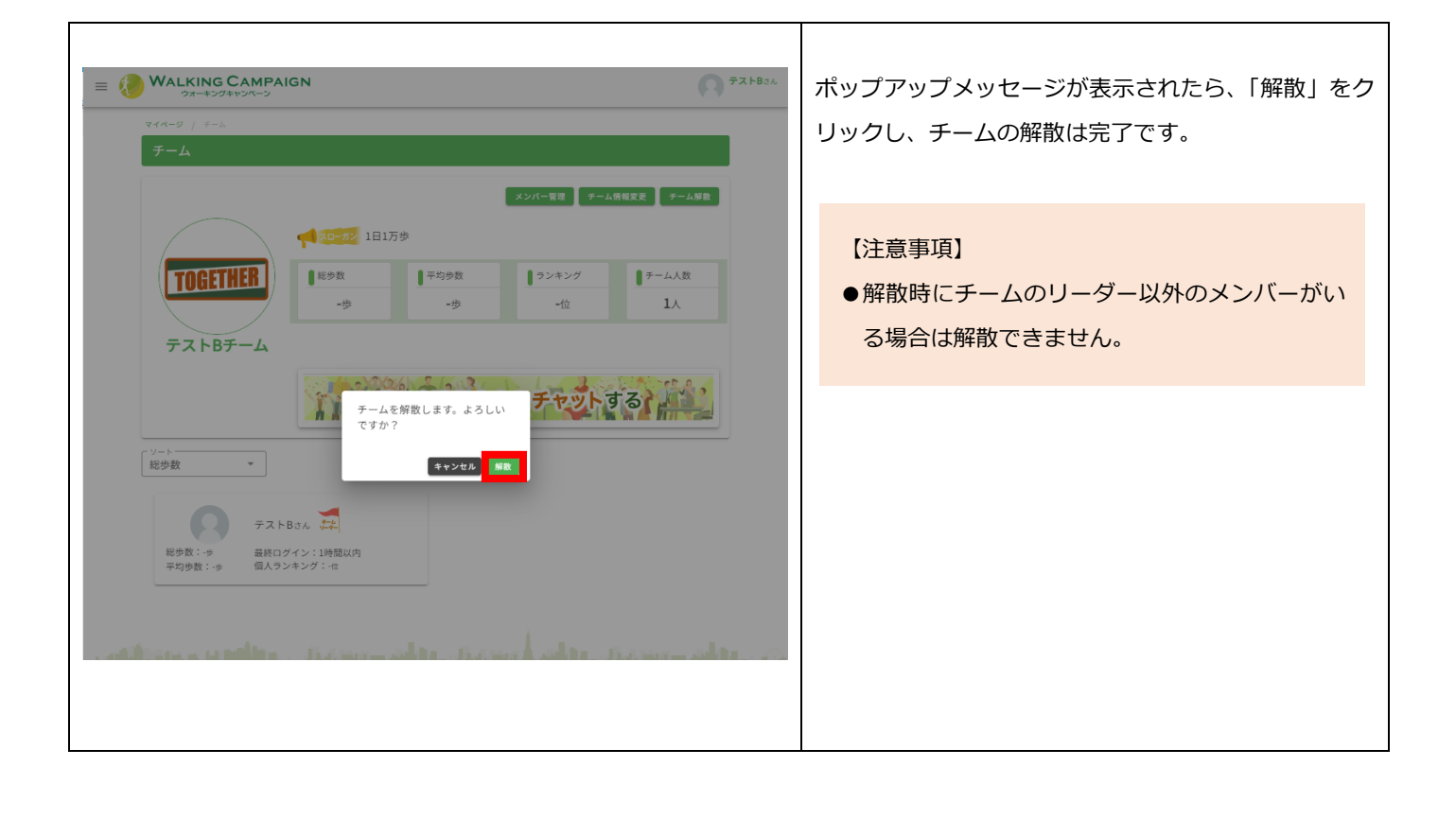

## ■**チームに参加する**

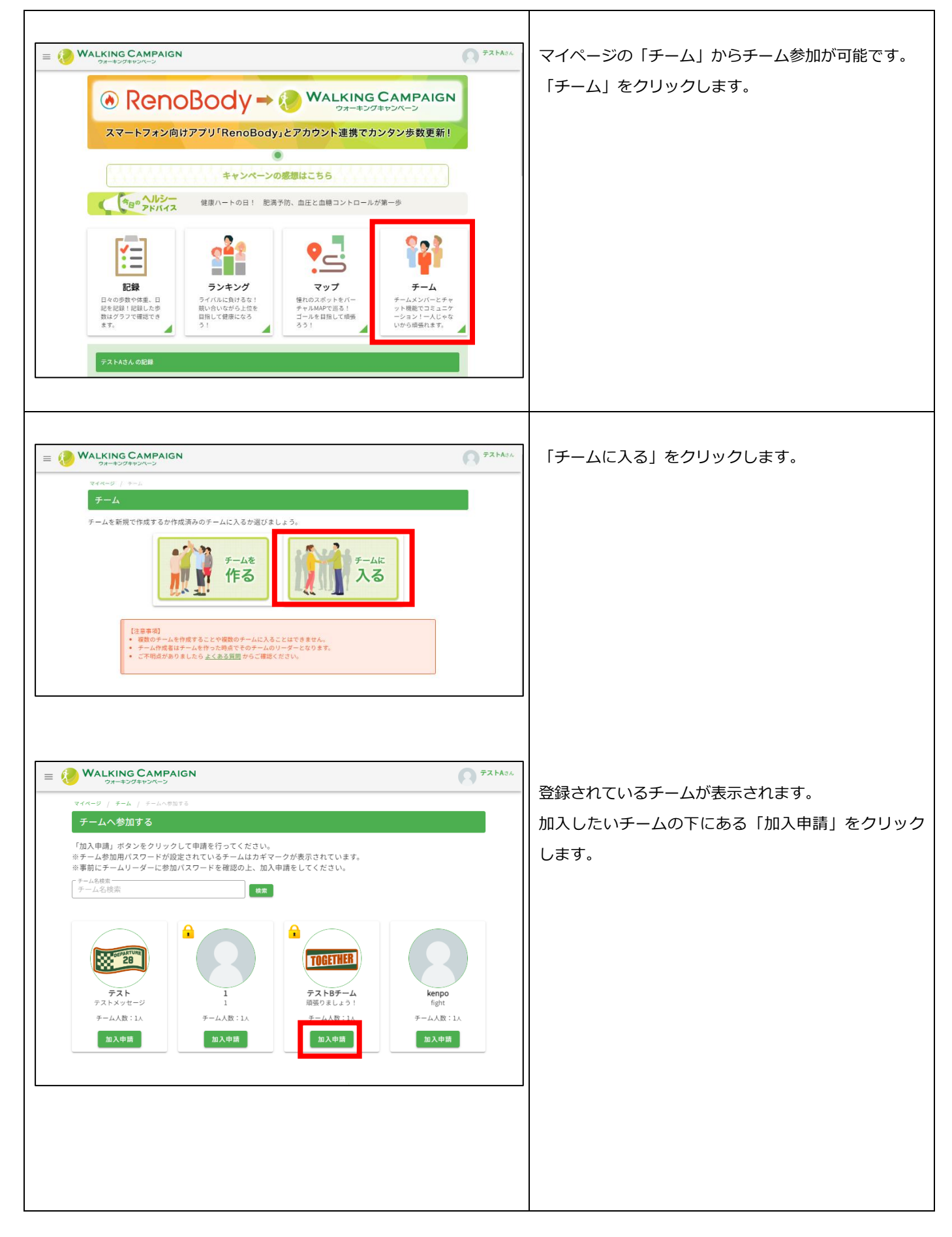

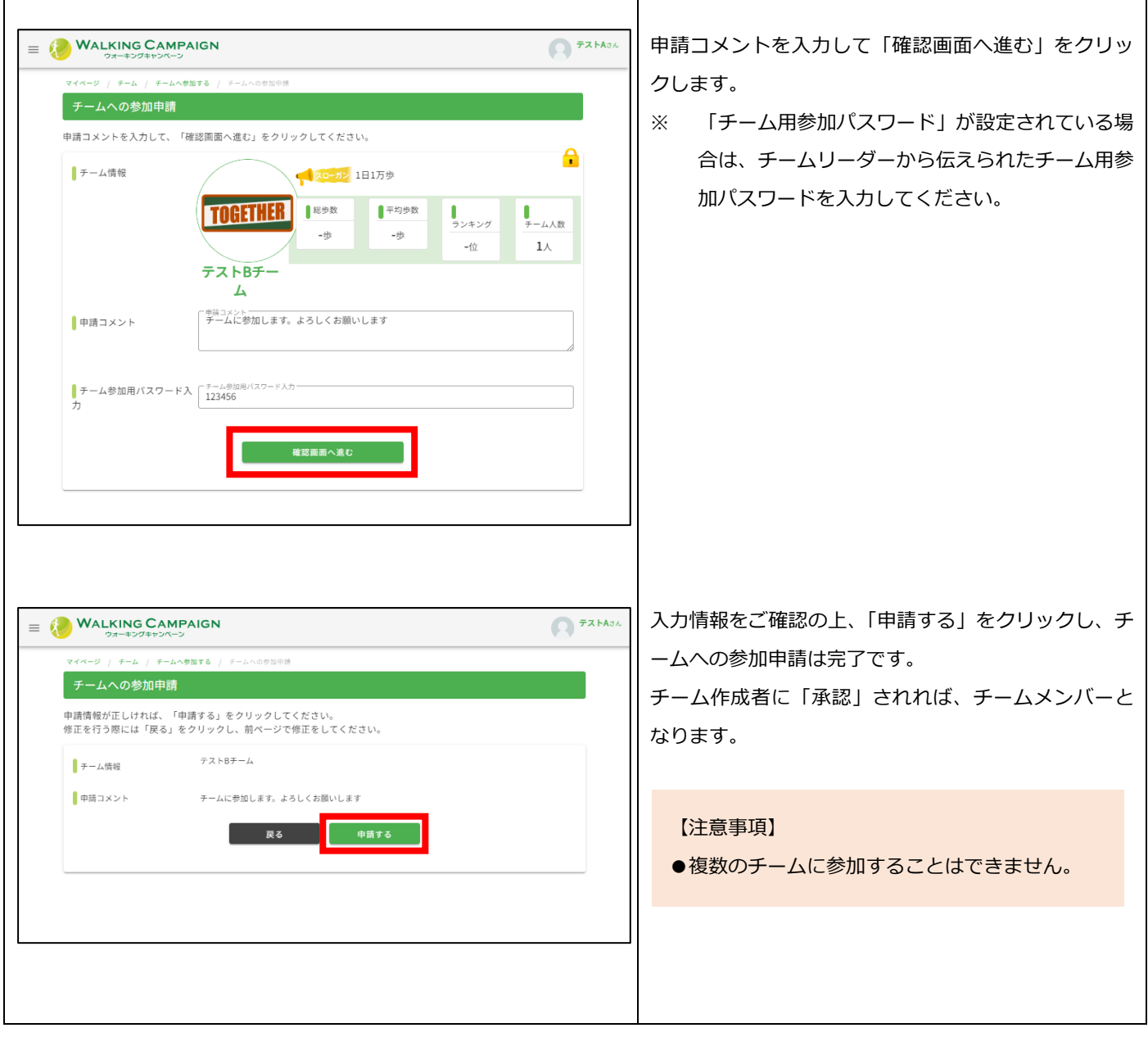

 $\overline{1}$ 

٦

## **■チーム情報を編集する**

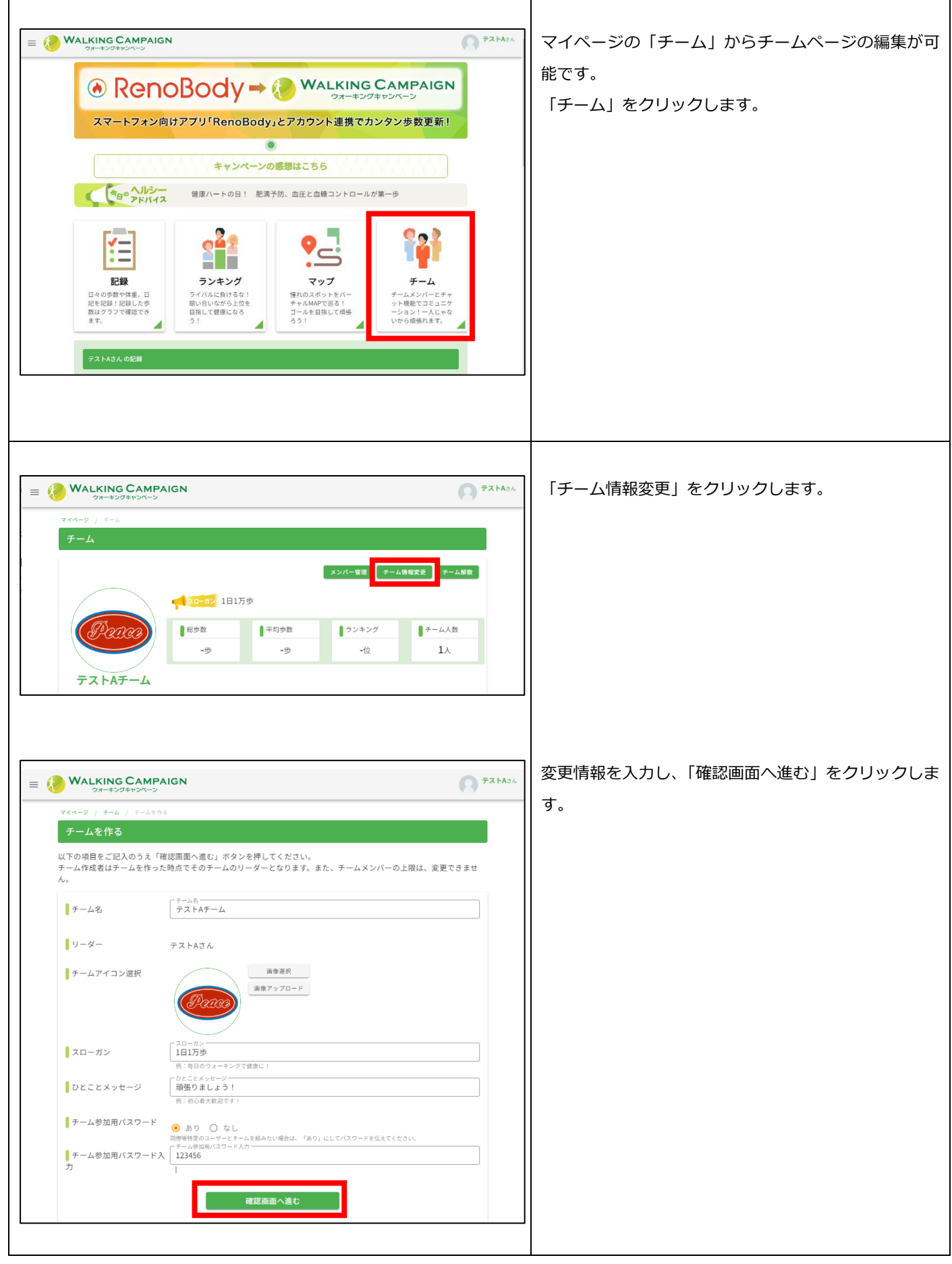

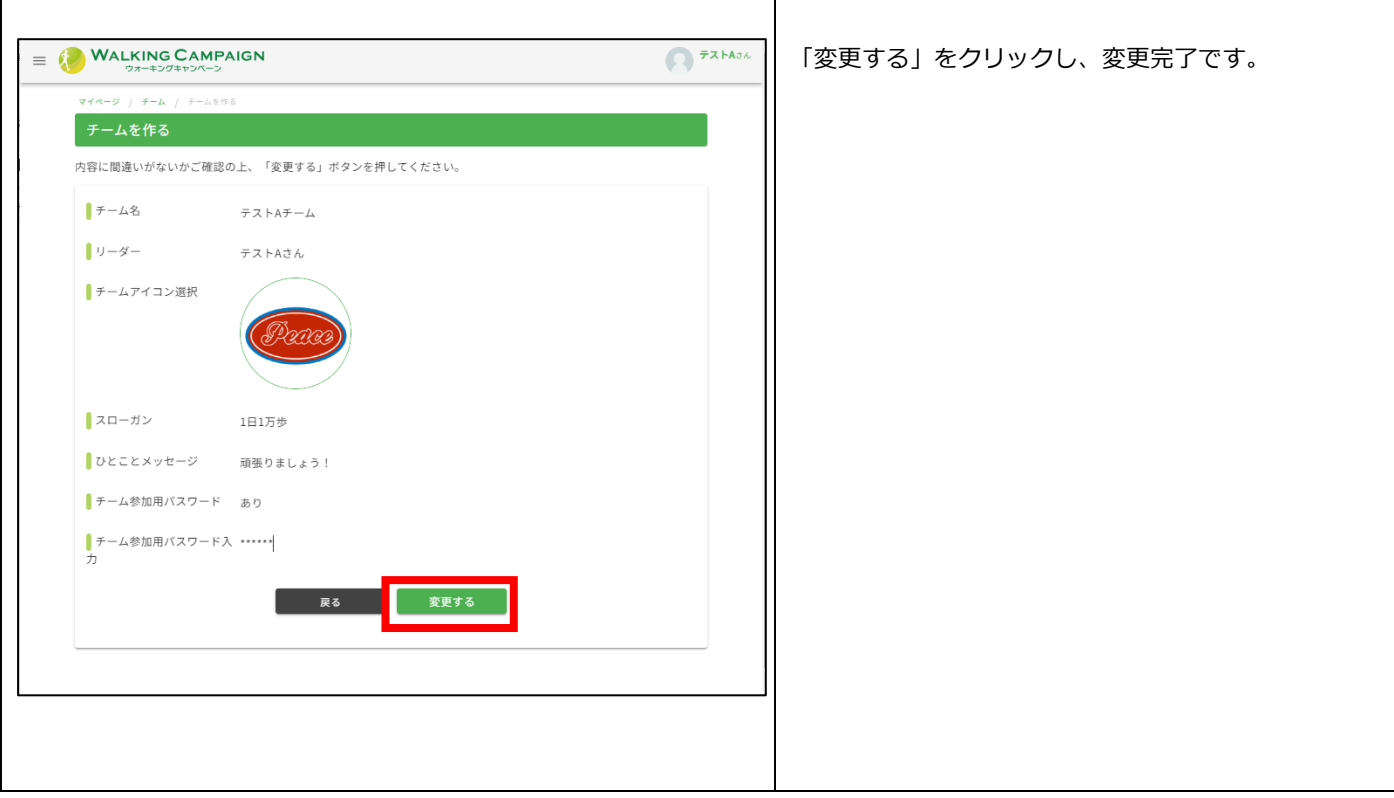

r

# **■チームから脱退する**

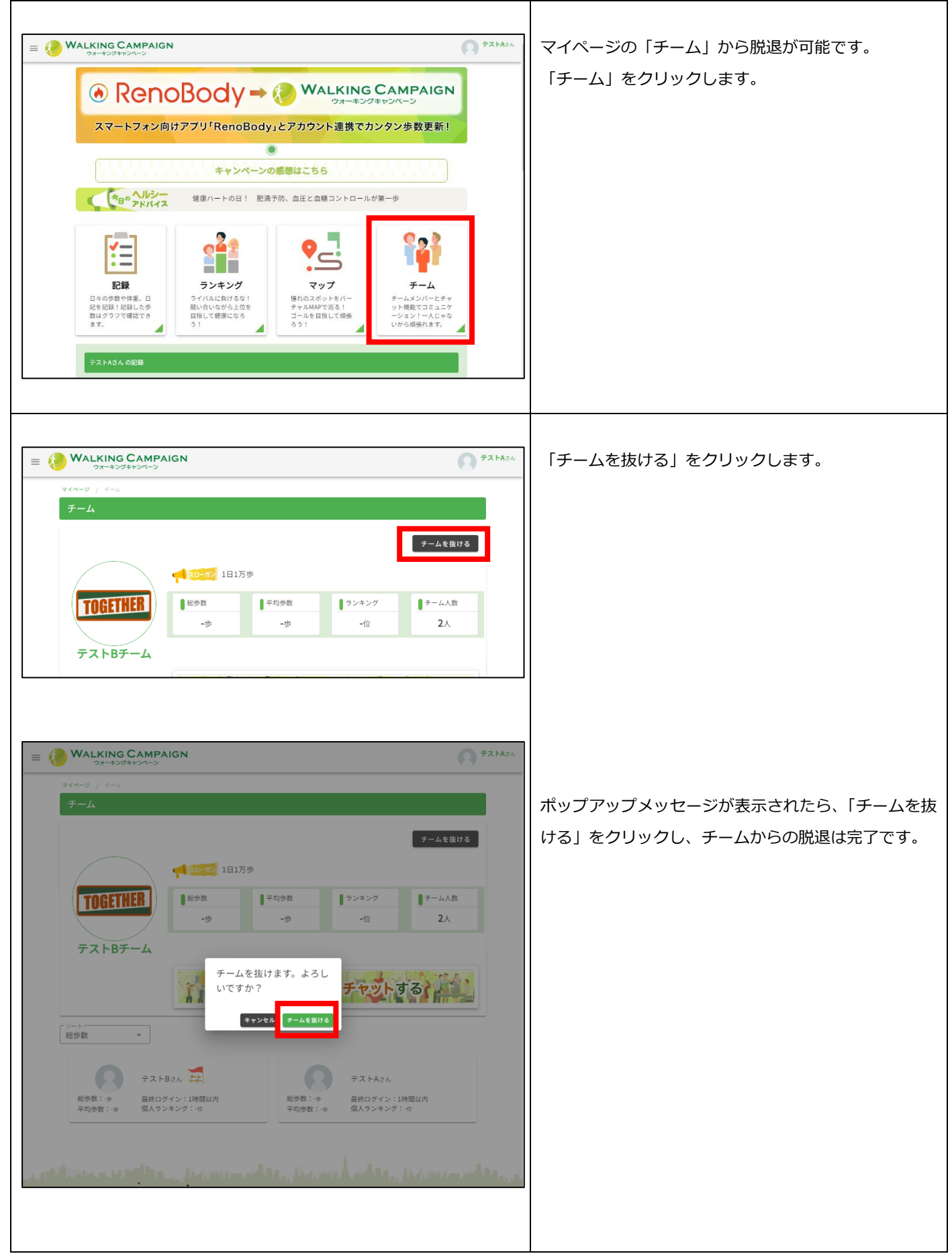